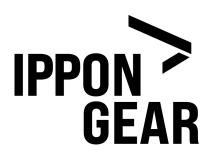

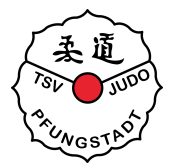

## Logostick (optional und vom Umtausch ausgeschlossen)

## Judo Anzug besticken lassen mit TSV Logo

Auf <https://www.ippon-shop.com/> den gewünschten Judoanzug wählen und entsprechend Anzuggröße und Version auswählen. Anschließend auf *Jetzt Personalisieren* klicken, um einen Logostick hinzuzufügen.

## **GRÖSSE GRÖSSENTABELLE ANSEHEN**  $140$ 145 150 155 160 165 170 175 180 185 190 195 200 205 210 **VERSION** Regular Slim Fit Women **JETZT PERSONALISIEREN**

Es öffnet sich ein Fenster. In der Auflistung der Vereine befindet sich *Logostick: TSV Pfungstadt* fast ganz unten. Nach erfolgreicher Auswahl nur noch *Konfiguration übernehmen* anklicken und die Bestellung abschließen und dabei den **10% Rabattcode** nicht vergessen einzutragen.

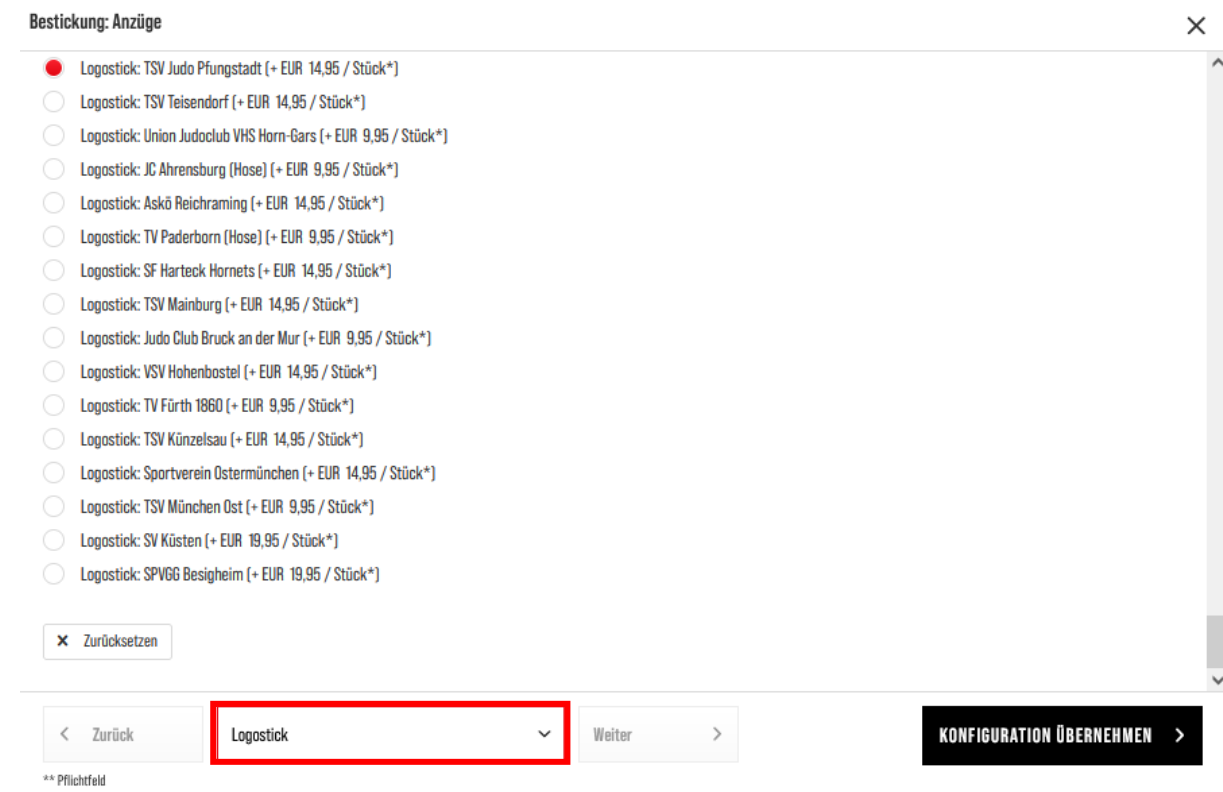